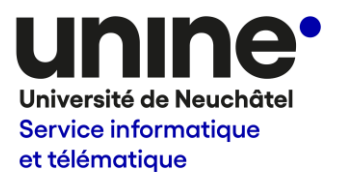

## Processus d'acquisition de logiciel

Cette procédure décrit les étapes pour la demande d'acquisition, par le Service Informatique et Télématique (SITEL), d'un logiciel dont l'Université de Neuchâtel ne dispose pas de licence, en application des dispositions énoncées au chapitre 7 du règlement sur les ressources informatiques de l'Université de Neuchâtel.

Pour l'achat d'une application métier ou de recherche, financée et utilisée uniquement par un institut/service, il convient de se référer au document « Processus d'acquisition de logiciel métier ».

Seules les demandes validées par un(e) professeur(e), un(e) directeur(trice) ou chef(fe) de service sont prises en considération.

Les correspondants informatiques peuvent préalablement vous renseigner et/ou vous aider.

## Procédure résumée

La procédure détaillée se trouve en page suivante.

- 1) Transmettre le formulaire par email à logiciels.sitel@unine.ch
- 2) Le SITEL analyse la demande.
- 3) La demandeuse ou le demandeur est avisé(e) de la validation positive ou négative. En cas d'acceptation, le SITEL s'occupe de toutes les démarches.

## Procédure détaillée

- 1. La demandeuse ou le demandeur complète le formulaire de demande d'acquisition de logiciel, le fait signer par sa ou son responsable hiérarchique puis le transmet, par messagerie, à logiciels.sitel@unine.ch. Il est important d'indiquer précisément quels sont les besoins et fonctionnalités recherchées afin que le SITEL puisse se déterminer.
- 2. Le SITEL étudie la demande. Il requiert, si nécessaire, des précisions complémentaires et, par exemple, propose une solution semblable, si déjà existante à l'UniNE, ou éventuellement une application alternative. Une analyse technique (sécurité, protection des données, etc.) et de conformité (légale, financière, etc.) est établie.
- 3. Si la demande est considérée valable, le SITEL se charge de vérifier s'il y a la possibilité d'obtenir un tarif académique et/ou de négocier le prix. Dès réception du/des devis, le dossier est soumis à la direction du SITEL. La demandeuse ou le demandeur est avisé(e) du résultat final de la validation.
- 4. En cas d'acceptation, le logiciel est commandé et le SITEL fait tout le nécessaire auprès de l'éditeur/fournisseur et du service de comptabilité.
- 5. Dès réception du logiciel, le SITEL s'occupe de la mise à disposition auprès de la demandeuse ou du demandeur.